# ElectroDB / PLM

Electrode Life Cycle Management Automatic programming of EDM die sinking machines

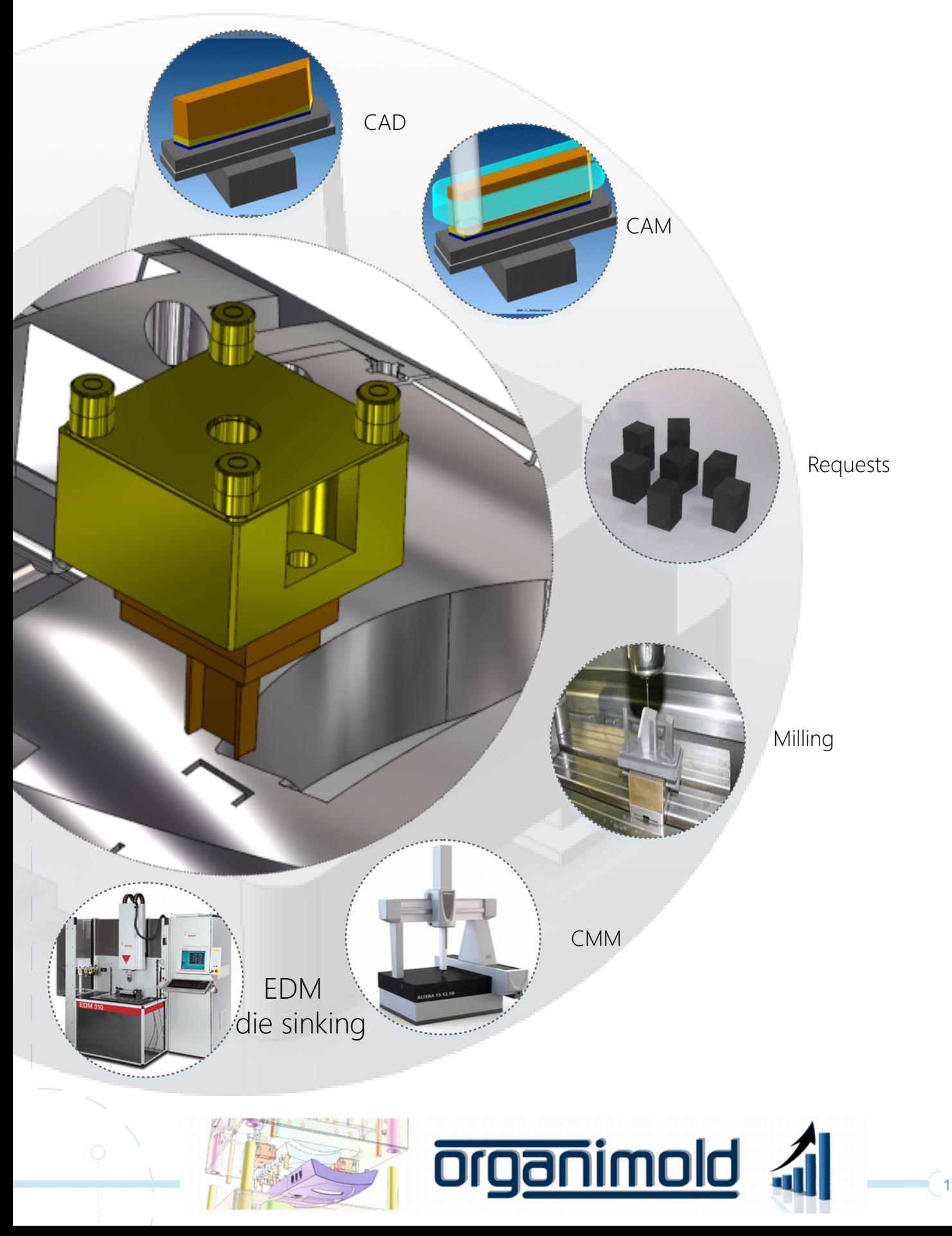

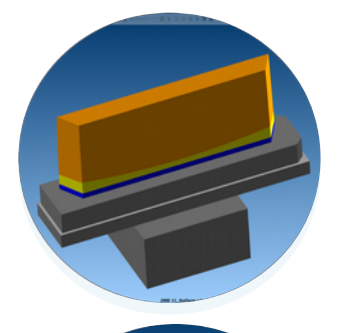

#### CAD

The electrodes are imported from CAD systems (Mastercam, Cimatron, TopSolid, PowerShape, WorkNC, etc.) - Can include position XYZC, dimensions of raw material, gap, type of material, images, etc.

#### CAM

Identify already programmed electrodes and record individual programs of each electrode

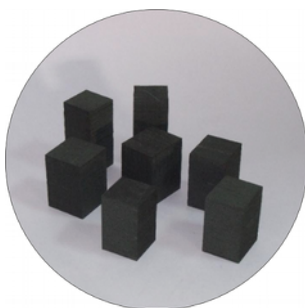

#### Requests

Material Management / Stocks (raw material blocks in Copper or Graphite)

- When ordering the blocks of raw material, it allows grouping of same size electrodes, and controls the state (Requested / Received) of each electrode.

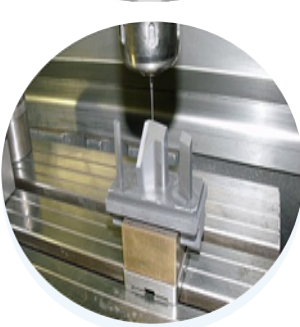

## Milling

Generate programs for milling with palletizing system.

- Simulation of collisions in the electrode assembly on the palletizing system.
- Print electrode labels

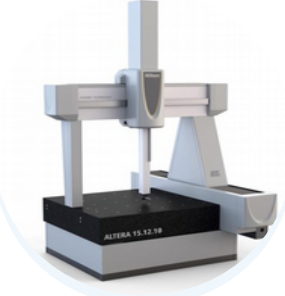

#### CMM

Dimensional control of the electrode

- Allows to control electrode height, gap, and deviations in X, Y, Z, C
- Import measurement data from measuring machines (CMM ou manual)
- Validation of measured values through tolerances

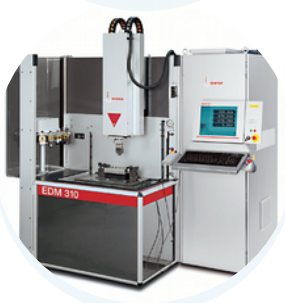

2

### EDM die sinking

Automatic programming of EDM die sinking machines

- Machines: Charmilles, AGIE, ONA, Sodick, Exeron, JSEDM, etc.
- Simulation of collisions in the assembly of the electrodes palletizing system

iimold

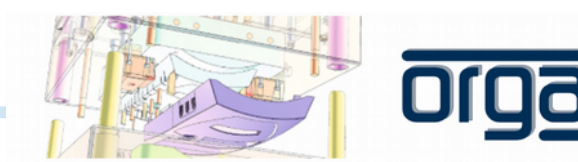

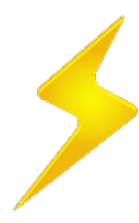

# ElectroDB / PLM

 $\overline{O}$ 

 $\left(3\right)$ 

 $\blacksquare$ 

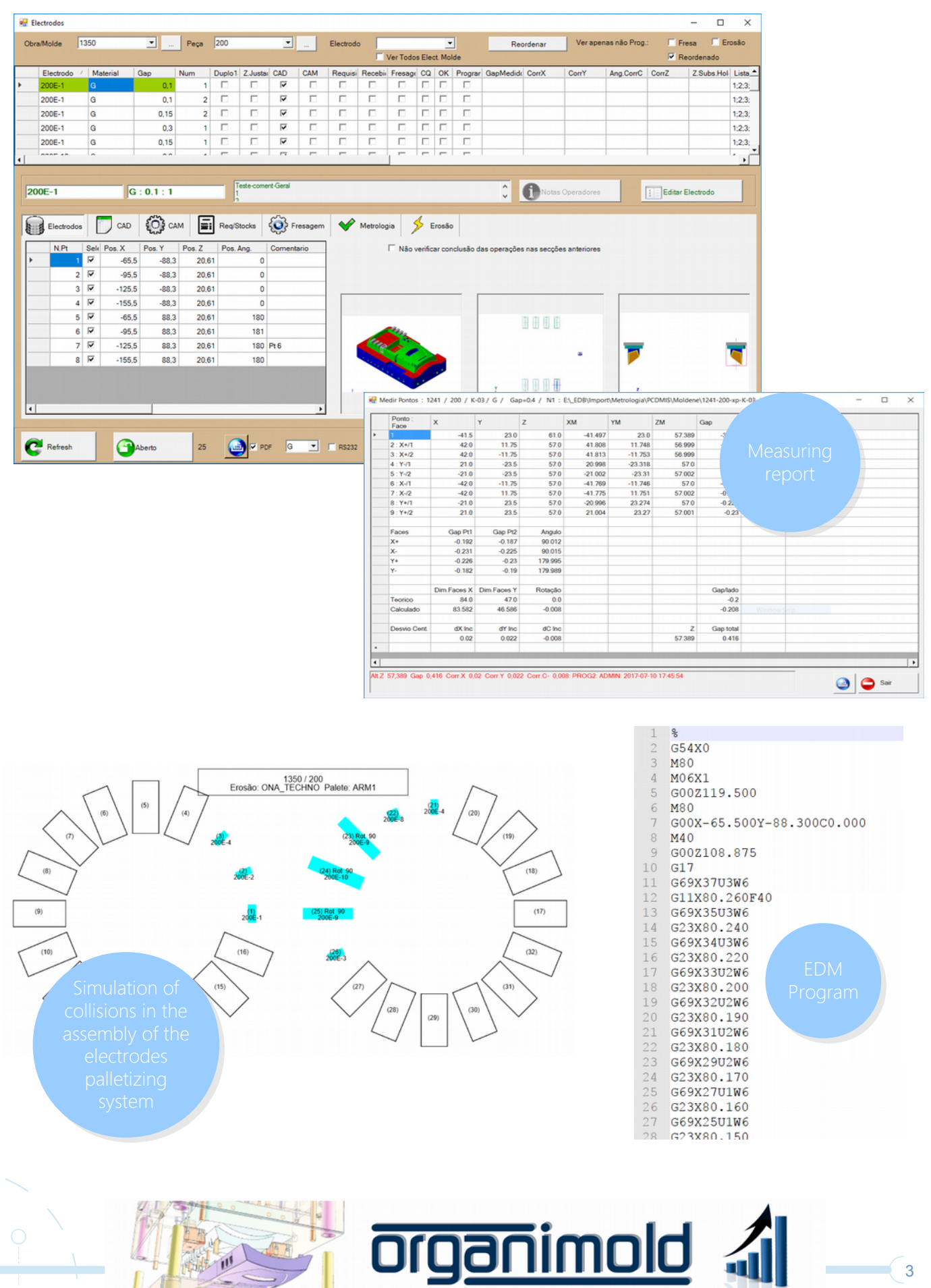

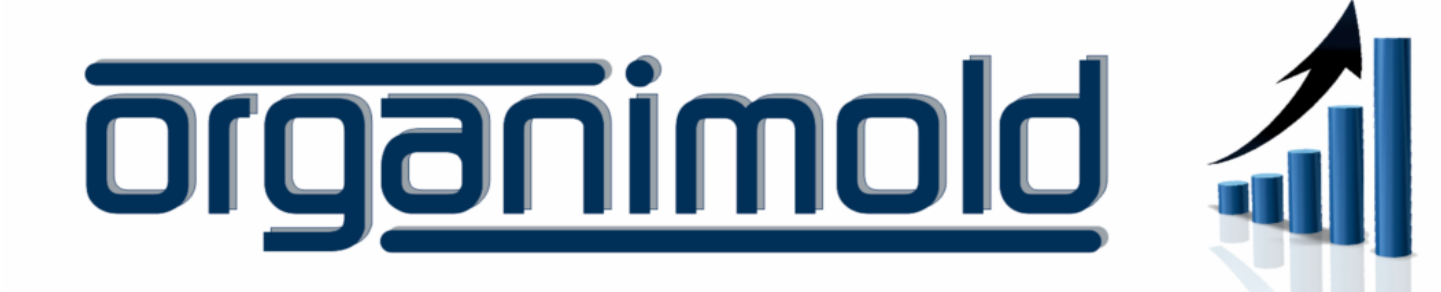

GrandeSoft | Advanced Software Solutions | www.grandesoft.pt

⌒

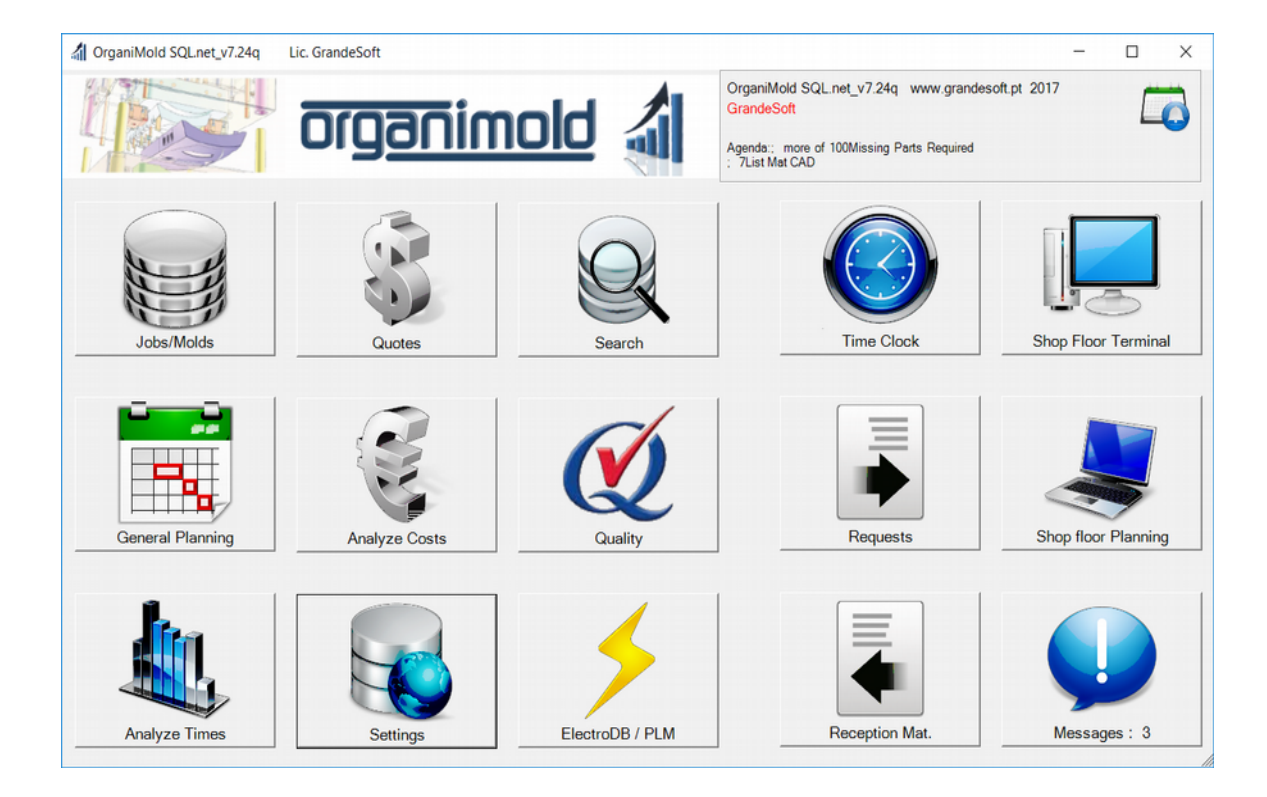

rev1.0e - 2017-07-28